## Vettori e matrici

## cosa dovremmo sapere... e saper fare...

cl. 2c/2d, febbraio 2012

- Saper estrarre il massimo, il minimo da un vettore.
- Saper calcolare la media e la somma degli elementi di un vettore.
- Saper ordinare un vettore ad N elementi:
	- in ordine crescente
	- in ordine decrescente

Esempi di esercizio tipo:

- Inizializzato un vettore random di 10 elementi reali compresi fra 0 ed 1, ordina il vettore in ordine crescente e quindi stampalo a video.
- Letto un vettore di 5 elementi interi da tastiera ordina il vettore in ordine decrescente e quindi stampalo a video.
- Saper usare le matrici (array a due dimensioni, ese: int M[5][7];). Essere in grado di accedere ai elementi M[i][j], di leggerli, stamparli singolarmente oppure formattandoli a tabella.

Esempio di esercizio:

• In una classe ci sono 5 alunni, ognuno dei quali frequenta 3 corsi diversi. In una matrice int M[5][3]; inserirai quindi i voti dei 5 studenti per ciascuna materia, come in tabella (chiaramente al posto dei nomi dovrai usare l'indice dell'array da 0 a 2 per le righe e da 0 a 4 per le colonne). Calcola il voto medio di ogni studente (es: media di Pino=(7+7+8)/3=7.33), ed il voto medio per ogni materia (es: Italiano:  $(6+7+9+4+7)/5=6.6$ ).

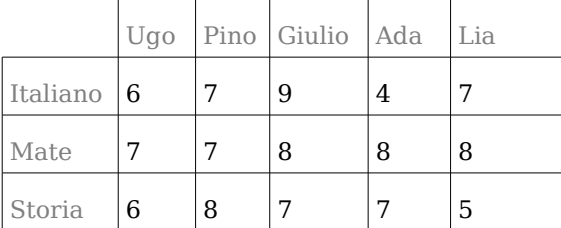

• Piccola variante: anziché numerare le materia da 0 a 2 e gli studenti da 0 a 4, dichiarare anche un array di char che contenga le definizioni delle tre materie ed i nomi degli studenti.

Dovremo quindi dichiarare qualcosa del tipo:

- char materie[3][20]; per dichiarare 3 parole da (massimo) 19 caratteri l'una.
- char studenti[5][20]; per dichiarare 5 parole da (massimo) 19 caratteri l'una.

Dovremo leggere da tastiera le tre materie

for(int i=0;  $i$  <2;  $i$  + +  $\$ scanf("%s", &materie[i]); };

ed in modo analogo anche il nome dei 5 studenti. Nella stampa dei vari risultati precedenti potrò quindi riportare il nome della materia e dello studente.

• Saper ordinare un vettore ricordandosi la posizione originaria di partenza.

Esempio: in una gara podistica i concorrenti, con pettorali numerati da 1 a 10, giungono all'arrivo con un tempo random compreso fra 80 e 100 secondi. Ordina i tempi e stampa la classifica ordinata dei tempi riportando anche il rispettivo numero di pettorale come in tabella.

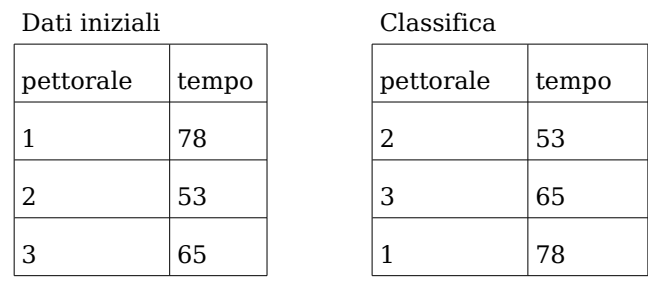

- Piccola variante al precedente esercizio: saper trovare il numero di pettorale del 3° concorrente in ordine di arrivo.
- Altra variante: leggere da tastiera, oltre che i tempi, anche il nome e cognome dei concorrenti e stampare la classifica riportando anche il nome e cognome (seguire i suggerimenti della variante all'esercizio sulle matrici sopra riportato).

## Altri esercizi di consolidamento

- Carica da tastiera un array di n elementi stampalo a video invertendo i suoi elementi.
- Carica da tastiera un array di n elementi stampalo invertendo il primo elemento con l'ultimo, il secondo con il penultimo, ecc.
- Calcola la somma, elemento per elemento, di due array inseriti da tastiera di n elementi ciascuno, mettendo il risultato in un terzo array sempre di n elementi. Stampare quest'ultimo array. Es: dati i due array inisiali a[3] e b[3], con a={1,2,3}; e b={10,20,30}; l'array somma c[3] dovrà essere pari a c{11, 22, 33}, dove 11 deriva dalla somma di 1+10, 22 di 2+20, 33 di 3+30.
- Calcola la media dei voti presi da un numero N di studenti in un compito in classe, con N inserito da tastiera e con tutti i voti inseriti in un array.
- Leggi da input 20 numeri interi e stampali in ordine crescente.
- Leggi N caratteri da tastiera e comunica quante a,b,c... sono state inserite.
- Leggi da tastiera 10 numeri interi maggiori di zero a piacere e mettili in un array, quindi comunica quanti di essi sono pari e quanti sono dispari.
- Inseriti 20 caratteri alfabetici da tastiera, stampali in ordine alfabetico.
- Dato il numero di assenze di uno studente per ciascuno dei primi 6 mesi dell'anno scolastico, determina il mese in cui se ne sono verificate di più.
- Dato il volume in metri cubi di 5 appartamenti, determina il volume medio e quello massimo.
- Dato il numero di capi di abbigliamento comprati da 10 clienti in un negozio, determina il numero complessivo di capi venduti e la media per cliente.